## **Demandes**

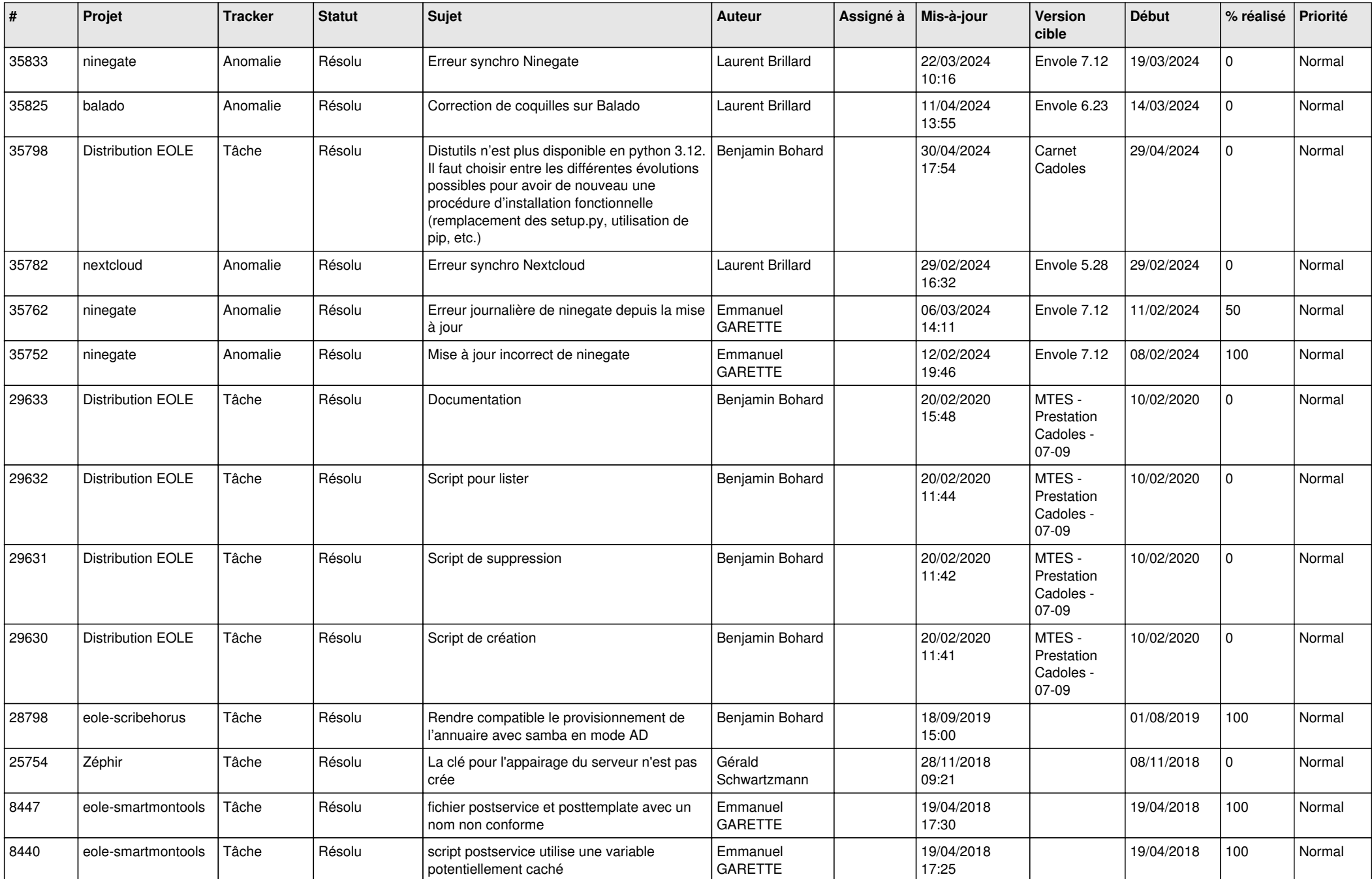

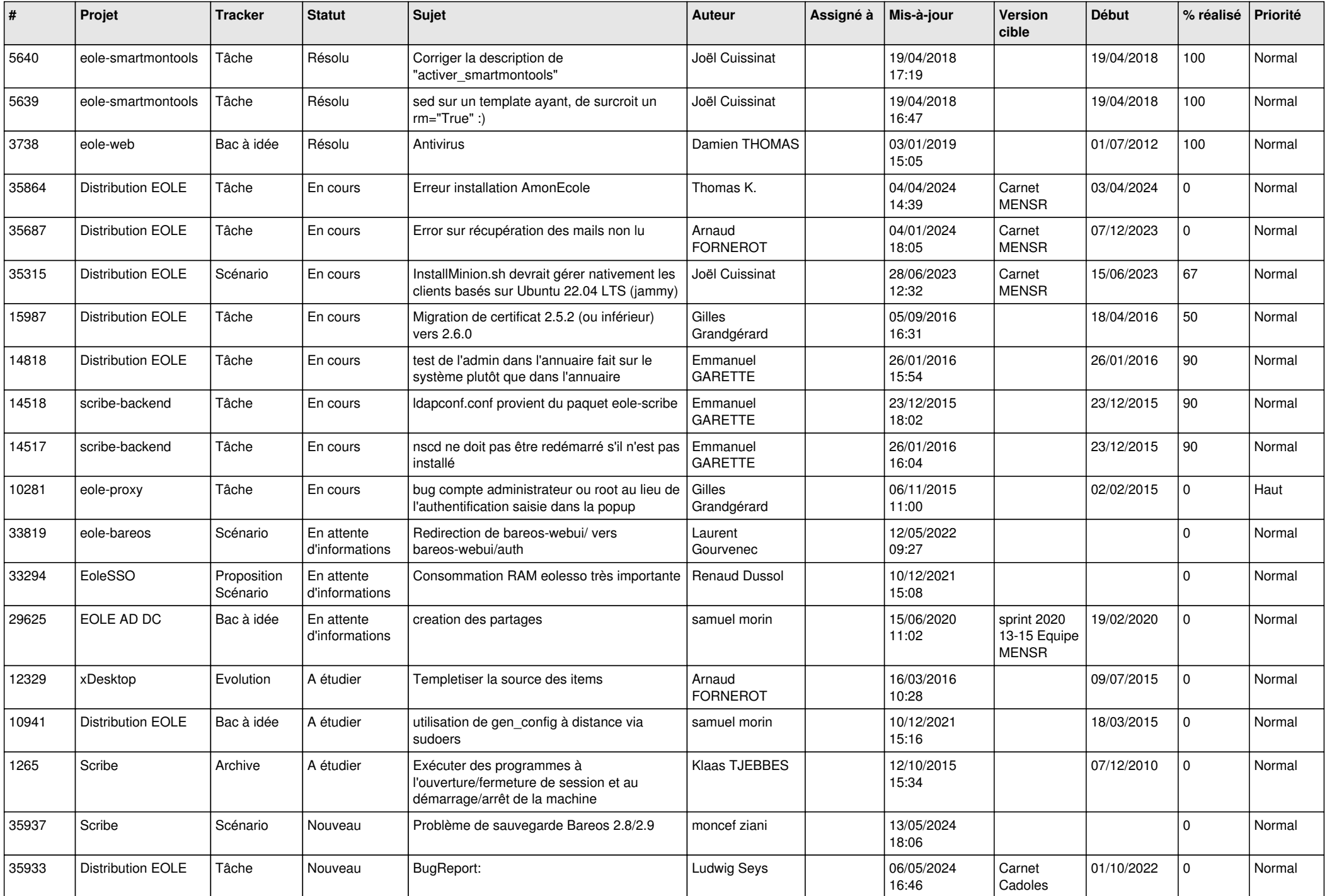

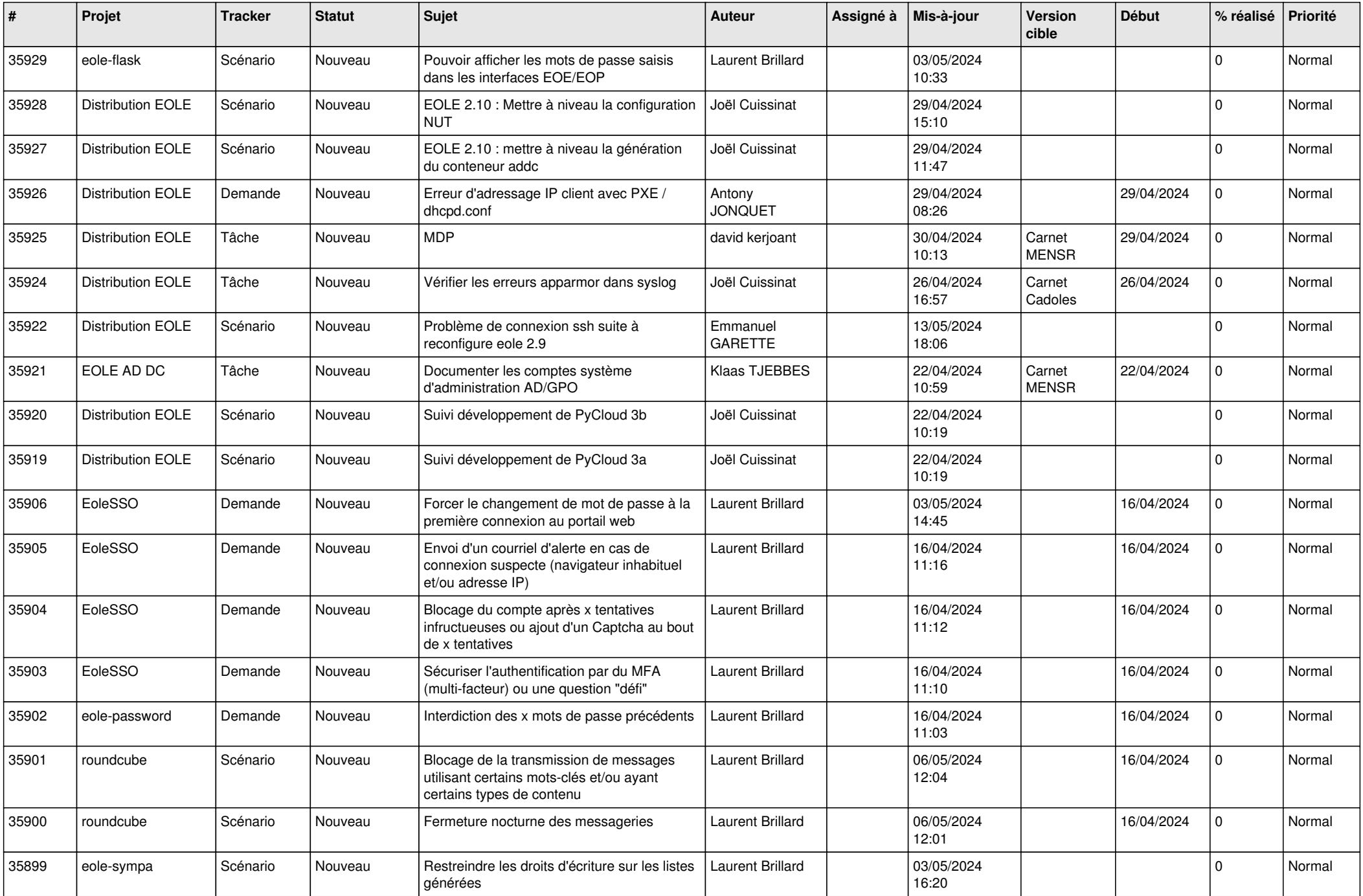

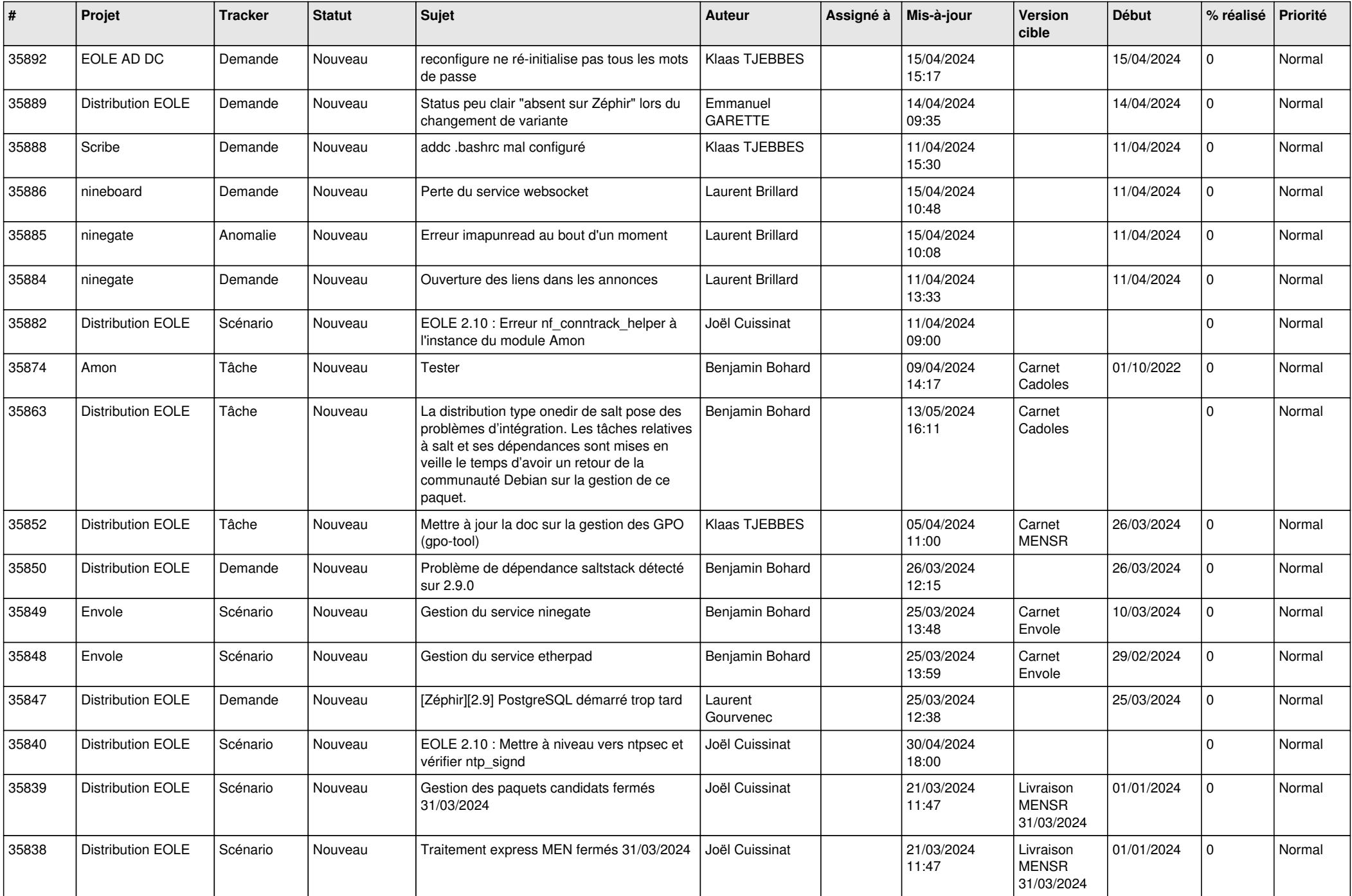

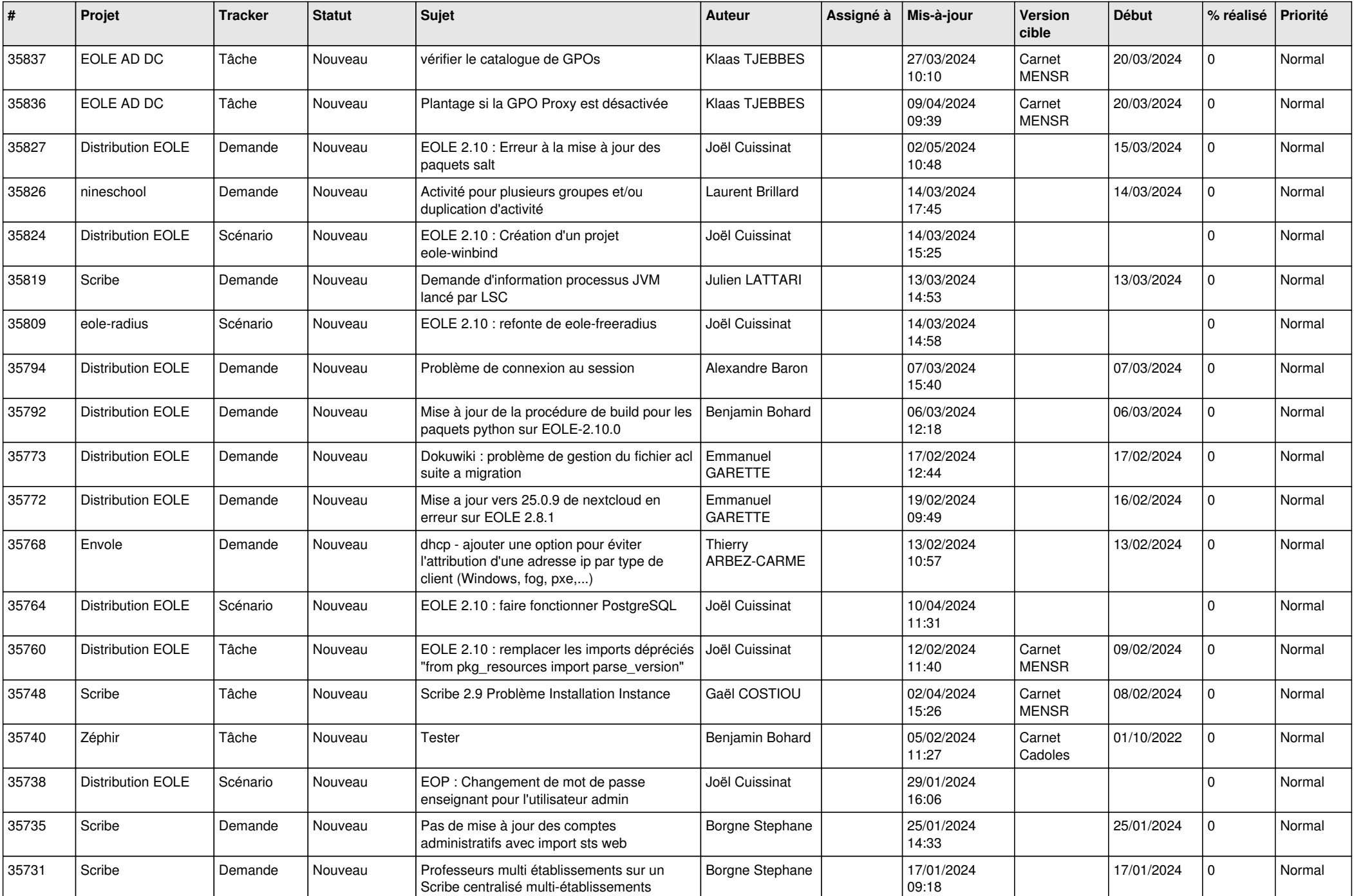

![](_page_5_Picture_585.jpeg)

![](_page_6_Picture_611.jpeg)

![](_page_7_Picture_606.jpeg)

![](_page_8_Picture_597.jpeg)

![](_page_9_Picture_550.jpeg)

![](_page_10_Picture_541.jpeg)

![](_page_11_Picture_540.jpeg)

![](_page_12_Picture_563.jpeg)

![](_page_13_Picture_545.jpeg)

![](_page_14_Picture_571.jpeg)

![](_page_15_Picture_561.jpeg)

![](_page_16_Picture_554.jpeg)

![](_page_17_Picture_557.jpeg)

![](_page_18_Picture_584.jpeg)

![](_page_19_Picture_591.jpeg)

![](_page_20_Picture_534.jpeg)

![](_page_21_Picture_570.jpeg)

![](_page_22_Picture_518.jpeg)

![](_page_23_Picture_591.jpeg)

![](_page_24_Picture_579.jpeg)

![](_page_25_Picture_563.jpeg)

![](_page_26_Picture_550.jpeg)

![](_page_27_Picture_390.jpeg)

**...**